$\overline{O}$ 

# LECTURA 5

# Análisis optimizante

a regla de decisión basada en el método del valor actual neto se sustenta en que la riqueza de la empresa aumenta con cada proyecto aceptado que tenga un VAN positivo. Sim embargo, un VAN mayor que cero no es condición suficiente para recomendar la aprobación de la inversión, por cuanto podrían existir, en el mismo proyecto, otras oportunidades que posibilitarían maximizar la rentabilidad, ya sea porque existan tamaños más convenientes de planta o momentos de tiempo mejores que el actual para implementar la decisión de hacer el proyecto.

En este capítulo se analizan los criterios de optimización de proyectos para los casos más comunes y generalmente más complejos: momentos óptimos, tamaño óptimo y combinatoria óptima de proyectos en presencia de restricciones de capital.

#### Estinación de momentos optimos!

Existen dos situaciones donde la sensibilización del resultado de adelantar o postergar una decisión puede mostrar cambios significativos en la rentabilidad calculada de un proyecto; pudiendo, por ello, encontrarse una solución mejor si se modificara el momento de hacer la

Un completo análisis de los momentos óptimos para hacer un proyecto se encuentra en GUTIÉRREZ H. Evaluación de pro vectos ante certidumbre. CIADE, Universidad de Chile, Santiago de Chile, 1994.

inversión y el de liquidarla. La primera de ellas presenta una particularidad especial cuando se trata de determinar el momento óptimo de reemplazar un activo.

#### El momento óptimo de invertir

Para determinar el momento óptimo de hacer la inversión se puede recurrir a distintos criterios, dependiendo de las características específicas que presente el proyecto. El instrumento más recurrente para definir cuándo hacer la inversión se denomina rentabilidad inmediata, la cual mide la rentabilidad del primer año de operación respecto de la inversión realizada en el período anterior y se calcula aplicando la siguiente ecuación:

# TET<sup>8</sup>

Donde RI es el índice de rentabilidad inmediata, F, el flujo de caja esperado para el primer año de funcionamiento e lo la inversión realizada en el momento cero.

La rentabilidad inmediata se fundamenta en que puede haber un proyecto con flujos de caja tan altos en los años futuros que compensaría a flujos que pudieran ser muy bajos en los años iniciales, mostrando un VAN positivo para el total del proyecto.

La regla de decisión señala que el proyecto se debe implementar cuando el primer flujo de caja sobre la inversión dé, como resultado, un índice igual o superior a la tasa de retorno exigida por el inversionista. Si el flujo del primer año fuese inferior a ella, la inversión deberá posponerse, por cuanto esos recursos debieran ser capaces de rentar dicha tasa en otro proyecto optativo de inversión para la mima empresa.

Esto supone que los flujos futuros de caja son independientes de cuándo se realiza el proyecto.

La regla de decisión se explica porque al ser los beneficios independientes de cuándo se ejecuta el proyecto, los flujos de caja entre invertir hoy en el proyecto o hacerlo en un año más serían siempre los que se muestran en la tabla 11.1:

bla 11.1 jo de caja remental al postergar nversión.

**Incremental** 

<u>ine maas shaqee</u>

**144.41** 

 $-6$   $-1$   $-2$   $-3$   $-4$   $-5$   $-6$ Service and said and and -381119

**CAOU AU SINAIL AND AU AU** der-rondramenos **CALLER AGENCY CONTROL** 

El flujo incremental indica qué pasa si se hace hoy la inversión en vez de posponer un año. Si no se posterga, la empresa tendría que asurair ahora el costo de invertir a cambio de "ahorrarse" la inversión en un año más y de obtener el beneficio de generar el flujo de caja de \$30 el próximo año. Desde el año 2, los beneficios son idénticos cualquiera sea el momento de iniciar la inversión y, por lo tanto, son irrelevantes para el análisis.

Si todo se expresa en moneda del momento cero y si la tasa de descuento fuese 10% se tendría: se constante a constante de la constantidad de la constantidad de la constantidad de la constantidad de la constantidad de la constantidad de la constantidad de la constantidad de la constantidad de la cons

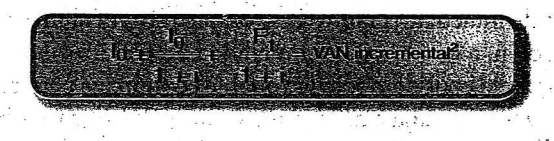

og mediger dissert es

**Seat** 

Dado que un VAN incremental igual o mayor que cero hace conveniente la postergación de la inversión y que se supone que, en moneda de igual valor la inversión no cambia, por lo que  $I_0 = I_{10}$  (de aquí en adelante i), esta ecuación se puede expresar como sigue para exponer la condición de aceptabilidad de la postergación:

 $(1+i)$   $(1+i)$ de lo que se deduce:  $(1+i)$  $(1+i)$ 

**Service** 

Es decir:

que es lo mismo que:  $I(1+i) = I + F_1$ krego:  $1(1+i)-1 \geq F_1$ 

entonces:  $|[(1+i)-1] \geq F_1$ 

 $I' = F_{f_1}$ 

resultando:

 $i \geq F_1$ 

O sea, si la rentabilidad del primer año es inferior a la tasa de retorno exigida a la inversión, se cumple la condición de aceptación de la postergación.

RTEXT SOSTERING STARTED ON A CONTROL OF THE UPPER

. .Al aplicar el concepto de rentabilidad inmediata a los datos de la tabla 1'11; se observa que recién en el momento 3 se obtiene un resultado superior a 10%, lo que indica que la inversión debe hacerse en el momento 2.

Cuando la inversión se debe realizar en más de un año, corresponderá capitalizar el flujo de inversiones hasta el momento cero y proceder a aplicar directamente la fórmula de cálculo de la rentabilidad inmediata.

Si los beneficios netos fuesen constantes en el tiempo, no tiene sentido calcular la rentabilidad inmediata, por cuanto  $\mathrm{F_{1}\!/\!I_{0}}$  tendrá siempre el mismo resultado. Si este es mayor o igual a la tasa exigida –y basado sólo en consideraciones económicas– se deberá implementar de inmediato el proyecto, ya que reporta al inversionista, desde el primer año de operación, a lo menos la rentabilidad deseada.

Obviamente, el modelo considera sólo la variable económica para proponer un curso de acci6n- Sin embargo, existe una cantidad importante de otras variables que se deben tomar en cuenta al tomar una decisión. Por ejemplo, la posibilidad de que con la postergación de la inversión se bajen las barreras a la entrada de nuevos competidores que pudieran incorporarse hoy con un proyecto opcional, o que al estar el proyecto integrado a un plan de desarrollo estratégico de la empresa atente contra los resultados consolidados de ella.

Por último, la rentabilidad inmediata no puede ser empleada cuando los beneficios netos son dependientes de la inversión. Por ejemplo, sería ilógico que se postergue por cuatro años la plantación de árboles que dan frutos -y por lo tanto generan un flujo de caja positivo por su venta-- a partir del cuarto año de realizada la inversión, ya que si esta se posterga, se deberá esperar otros cuatro años para que los árboles den un producto que sea posible comercializar.

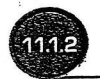

#### Momento óptimo de hacer un reemplazo

Como se mencion6 anteriormente, un caso especial respecto del momento 6ptimo de hacer la inversión se relaciona con la oportunidad de reemplazar un activo. En este caso, se pueden distinguir dos situaciones básicas:

- a. el reemplazo de un activo que incrementa a lo largo el tiempo de sus costos  $a.$ debido al deterioro normal que produce el desgaste, por otro idéntico pero nuevo; y
- b. el reemplazo de un activo por otro que introduce cambios tecnológicos en el proceso productivo.

La situación de reemplazar un activo deteriorado por otro igual se fundamenta en que el aumento de costos del primero llegará a tal nivel que el reemplazo se deberá hacer necesariamente en algún momento.

Para determinar el momento más conveniente para el cambio se supone, en una primera alternativa metodológica, que el costo atribuible al deterioro crece anualmente a una tasa fija y asimismo se asume que la productividad, y por lo tanto los beneficios, son los mismos ya sea que se utilice en el proceso una máquina nueva u otrà con más deterioro,

:, El momento óptimo del reemplazo se calculará determinando el número de años de tiso que minimiza el valor actual de los costos, incluyendo en ellos la inversión inicial. Eso se logra aplicando la siguiente ecuación:

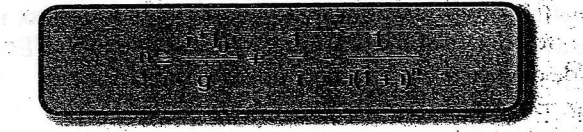

itt': Donde n representa al número de años de vida útil económica de la máquina, 1<sub>0</sub><br>el valor de la máquina nueva, i la tasa de retorno exigida a la inversión y<sub>s</sub>el aumento anual de los costos por el deterioro del activo<sup>3</sup>.

Para encontrar n se debe proceder a probar distintos valores con la finalidad de que, por aproximaciones sucesivas, se pueda hallar el valor de n que haga cumplir la ecuación, o recurrir al menú Herramientas del Excel. .': 주식 사이에서 사이에 있는 것이 아니라 이 사이에 있는 것이 아니라 사이에서 사이에서 사이에 있는 것이 있는 것이 있는 것이 있다.

:. . -:.,' .ii.

leggeds de mesorcial mierten pond

 $\mathcal{L}_{\mathcal{A}}$  .

#### Ejemplo 11.1

n.

iii .r: :

Suponga que una máquina tiene un valor de adquisición de \$30.000, que el crecimiento anual en los costos de operación por su deterioro es de \$1.000 y que la tasa de retorno exigida es de un 12%.

Para proceder al cálculo del momento de reemplazo óptimo (n), puede procederse como sigue:

Construya el modelo de hoja de cálculo que se muestra en la figura 11.1;

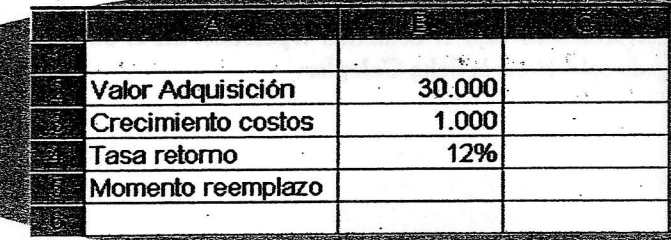

Una deducción de esta fórmula se encuentra en GUTIÉRREZ H., ibídem, pp. 148-149.

En la celda B5 del ejemplo, introduzca la siguiente fórmula:

# 23233/68.17843/03249924XB5

sman is obeerlinessel, indeelse ni al sidis en cloravadani assistanze

Note que por el hecho de que la fórmula se debe introducir en la celda B5. esta se referencia a sí misma. Por esta razón, al confirmar el ingreso, un cuadro de diálogo le avisará sobre un supuesto error, conocido como "Error" de referencia circular";

and an was hard

 $\cdot$ 5.

ura 11.2 dro de ogo de error eferencia ular

Microsoft Excel

 $\mathbf{\Omega}$ 

3.

黄宿育、2歳!

- Elija Aceptar en el cuadro de diálogo de la figura anterior. La celda B5, mostrará el resultado cero (0);
- En el menú Herramientas elija el comando Opciones. En el cuadro de diálogo desplegado seleccione la ficha Calcular:

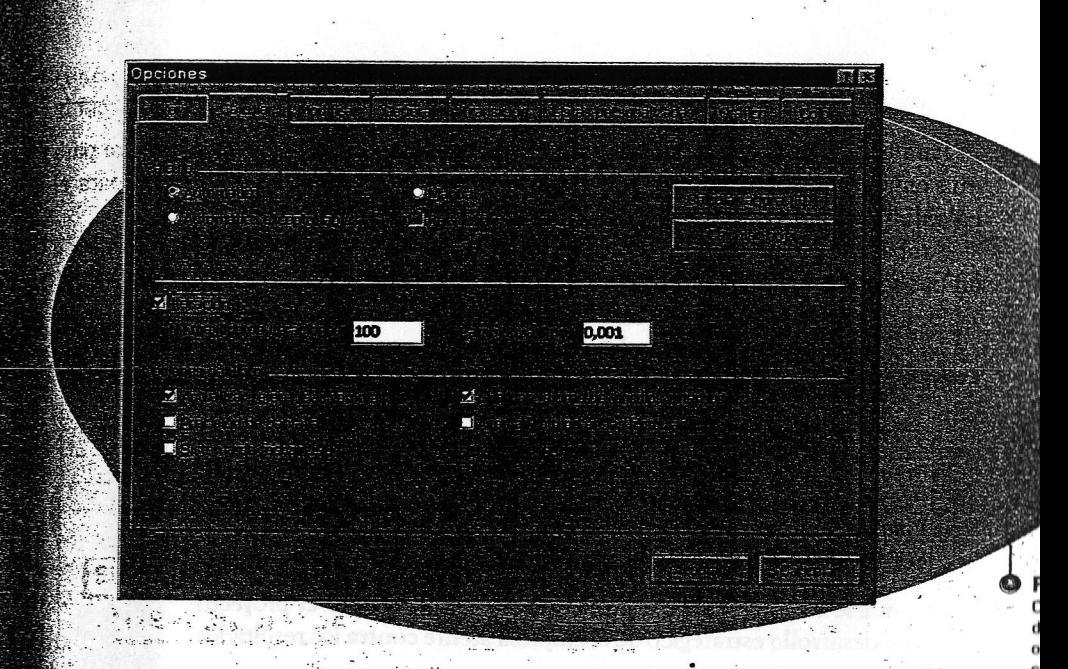

En el cuadro de diálogo, active la casilla Iteración y luego pulse el botón Calcular ahora (F9). La celda mostrará el valor 8,89. Esto quiere decir que el equipo debería ser sustituido por otro idéntico cuando cumpla aproximadamente nueve años de antigüedad.

Cuando se incorpora una tasa de crecimiento no constante en los costos de operación tun cambio en el valor de desecho del equipo sustituido en función de su antigüedad, solución pasa por calcular el costo anual equivalente para diferentes plazos de uso lel activo, hasta encontrar aquel número de años que haga mínimo el costo anual quivalente.

El costo anual equivalente<sup>4</sup> no es otra cosa que el valor actual de los costos de un proyecto, calculados respecto a una base anual uniforme equivalente. Su principal utilidad se manifiesta al comparar proyectos de distinta vida útil que son replicados a perpetuidad, ya que, al calcular el equivalente anual de su inversión y flujos futuros para un ciclo cualquiera de vida de un activo, el instrumento deduce su costo anual équivalente perpetuo. En cualquiera de los ciclos que se calcule se obtendrá el mismo valor anual equivalente.

Aunque el nombre del concepto incluye la palabra "anual", en realidad sirve para calcular una serie equivalente uniforme cualquiera sea la unidad de tiempo de que se trate, siempre que todas las variables (tasa de descuento, la misma anualidad y el factor n de la ecuación sobre la que se calculará) estén expresadas en esa misma unidad de tiempo.

Rosense in String and organize

#### Eiemplo 11.2

Para ejemplificar cómo determinar cuál de dos máquinas es más conveniente para una empresa, considérese la siguiente información y las fórmulas empleadas para el cálculo tanto del valor actual (VA) como del costo anual equivalente.

Ambas máquinas prestan el mismo servicio, por lo que los beneficios asociados a ambas son iguales y, por lo tanto, irrelevantes para la decisión. .

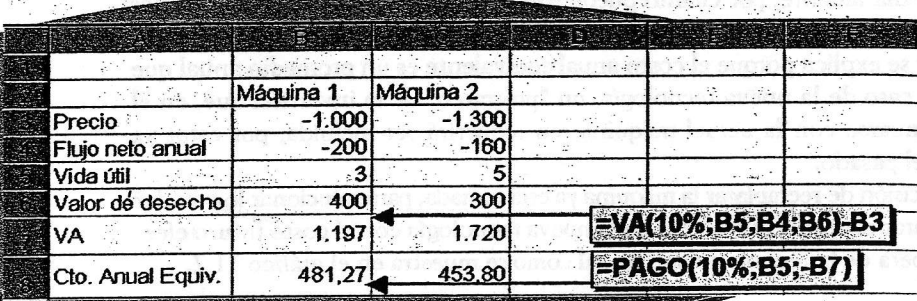

De esto se deduce que es más conveniente invertir cada cinco años en la segunda máquina y no cada tres años en la primera. Es decir, el menor costo anual y la vida útil más prolongada de la máquina 2 compensan el menor valor de la inversión de la máquina 1.

En la casi totalidad de los casos, sin embargo, el costo anual de las máquinas crece en la medida en que pasa el tiempo, debido al aumento en el gasto ocasionado por sus reparaciohes y mantenimientos. Por eso, el costo anual equivalente de los costos de operación debiera incrementarse, por ejemplo para la máquina 1, si su vida útil fuese de cuatro, cinco o más años.

De igual manera, el costo anual equivalente de la inversión decrece en la medida en que se prolongue el plazo de reposición de la máquina al distribuir un mismo valor actual en un horizonte mayor de tiempo.

El valor de desecho, por otra parte, tiene también un comportamiento similar al de la inversión. Mientras más tiempo se mantenga la máquina, el valor anual equivalente de su valor de desecho disminuirá a tasas crecientes por dos razones: porque el monto a "distribuir" decrece en la medida en que pasa el tiempo y porque la distribución se hace entre un mayor número de años.

De acuerdo con esto, los valores anuales y el costo total anual equivalente tendrian un comportamiento como el que se muestra en el gráfico 11.1. El mínimo costo anual representa la vida 6til econ6nomica 6ptima para el.,activo y corresponde al factor n del gráfico.

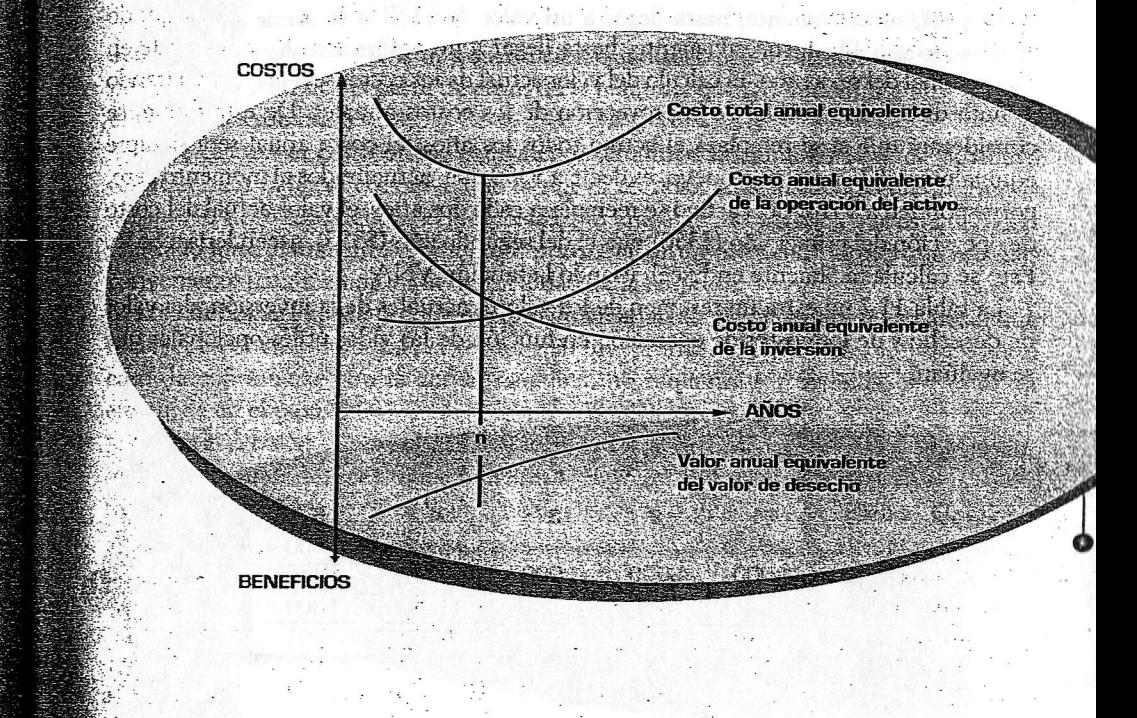

#### Ejemplo 11.3

respectivamente. El costo de operación y mantenimiento neto del efecto tributario  $\epsilon$ de la depreciación es de \$350 el primer año, \$385 el segundo, \$424 el tercero, \$466 cel cuarto, \$512 el quinto y \$564 el sexto. Los ingresos son independientes de la antigüedad del activo, por lo que se considera irrelevante para el cálculo de su vida útil económica en este ejemplo. Si la antigüedad del activo se asocia con un aumento en los días de detención para efectuar las reparaciones que requiera y esto ocasiona una disminución en la producción y venta, deberá considerarse este efecto de la misma forma en que se procederá a continuación. Suponga que un activo tiene un valor de adquisición de \$1.000 y que su valor de desecho, neto de impuestos, es de \$800 si se vende con un año de uso y de \$640, 512, \$410, \$382 y \$262 si se vende con dos, tres, cuarro, cinco o seis afios de uso,

Para calcular la anualidad se calculará, en primer lugar, el valor actual de cada uno de los tres ítems considerados en este ejemplo, a una tasa del 10% anual.

El valor actual de la inversión será siempre de \$1.000, ya que independientemente de su vida útil, el desembolso por la compra se efectúa en el momento cero.

Augustinius San Tangan and

El valor actual del valor de desecho se obtiene trayéndolo a valor presente por número de años correspondiente a cada opción de su vida útil. Así, el valor actual da recibir \$800 al final del primer año es de \$727, el de recibir \$640 al final del segunda año es de \$529 y así, sucesivamente, hasta llegar a un valor de \$148 si se vende em \$262 al final del sexto año. El cálculo del valor actual de los costos se realiza actualizanda el flujo discontinuo anual de la proyección de los costos anuales. De esta forma; considerará que si se remplaza el activo todos los años, el costo anual será siempre equivalente al de un activo nuevo, es decir, a \$350 que, actualizados al momento certa corresponden a \$318. Si el activo se reemplaza cada dos años, el valor actual del costa de operación del primer año (\$350) más el del segundo año (\$385), ascendería a \$636 Esto se calcula fácilmente en Excel, usando la función VNA

La tabla 11.2 muestra un resumen de los valores actuales de la inversión, del valor de desecho y de los costos de operación en función de las vidas útiles opcionales que se evalúan.

en, 41080. Fagys **TATTET**  $-13177$ 11117 VAIntersion **SERT** 148 **VAVabruesechu**  $721$  $5 - 1$ 485  $705$ 当中报 Magey : 284.909 VA Grste operacion -3418 **S35**  $-955$ 1993  $-2387$ 2761 Winei. -591 \$1075 1570

abla 11.2 alores actuales dsfirnos eriodos de rstitución.

Vide Gel

Vida util

'abla 11.3 o6to anud ouivalente a istintos periodos e sustitución

Por último, se debe determinar si conviene más sustituir todos los años el activo por un costo total equivalente actual de \$591, cada dos años gastando \$1.107 o cada ma años. Para definir económicamente la vida útil, se buscará aquel plazo de sustitución que haga mínimo el costo anual promedio de quedarse uno o más años con el activo La tabla 11.3 resume los resultados para las seis vidas útiles estudiadas en el ejemplo

la perspectiva económica, lo más conveniente es sustituir el activo cada

iegunda situaci6n relacionada con el momento 6ptimo'del reemplazo de un activo es la que se refiere a una sustitución que introduce un cambio tecnológico y, ianto tanto, modifica el perfil de costo de la máquina que se encuentra en uso (o sea, **ia de la situación base).** 

Si se calcula el costo anual equivalente de ambas máquinas y si el de la nueva estultase más bajo, se concluye que la nueva tecnología es más conveniente que la se debe recomendar el reemplazo. sin embargo, no signiftca que 6ste deba ser realizado inmediatamente; por cuanto puede haber un momento futuro que sea más para maximizar la rentabilidad de la empresa.<br>Altre anterior se explica porque el costo anual equivalente es un promedio anual que

meluye, en el caso de la nueva tecnología, un "prorrateo" de la inversión que, en el esso de continuarse con la actual máquina, no requerirá ser incluida, por estar va efectuada en el pasado.

o la decisión de reemplazar la máquina ya está tomada, para solucionar lo anterior comparar el costo équivalente de la nueva tecnología con el costo futuro e são que se espera de la tecnología actual, tal como se muestra en el gráfico 11.2.

#### Eiemplo 11.4

Si el costo anual equivalente de la nueva máquina fuese de \$362.500 y el costo anual (no equivalente) de la maquina en uso fuese de s6lo de \$300.0@ pero crecienre

del activo viej

15 a d'avrir dev

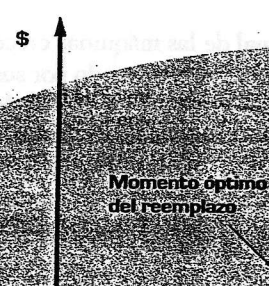

**EXPOSITION IN THE** Costo anual equivalente:

- 1107 新城市

1999 1418 0387 **ERICA ZARAN** 

WAYER LA

**Valor actual total** 

**STAR SERVICE 2/1** 

anualmente en un 5%, se puede observar que, en los próximos tres años, su costo de operación seguirá estando por debajo del de la nueva alternativa, pero en cuatro años más llegara a \$364.652, por lo que se deberá recomendar la inversión de reemplazo al final del tercer año próximo, para que a partir del cuarto y siguientes años opere con un costo "promedio" de \$362.500.

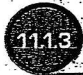

#### Momento óptimo de abandonar una inversión

En aquellos proyectos que presentan beneficios crecientes en el tiempo asociados a la propia maduración de la inversión, como la cría de animales o la plantación de árboles, surge el problema de determinar el momento óptimo de abandonar o liquidar esa inversión.

Estos proyectos se caracterizan por la relevancia de su valor de desecho, tanto en el resultado de su rentabilidad como en el plazo recomendable de su liquidación. Mientras más tiempo se engorde a los animales, mayor precio se logrará en su venta; y mientras más tiempo se dejen crecer los árboles, mejor precio se podrá obtener al momento de liquidarlos.

En ambos casos es posible esperar, cada año, un mayor valor de desecho de la inversión. Sin embargo, su aumento de valor se observará a tasas decrecientes en el tiempo, e incluso la tasa de crecimiento se podrá hacer igual a cero en un momento, tal como muestra el gráfico 11.3.

áfico 11.3 a de cimiento del r del desecho años de **güedad** 

Aunque la postergación del momento de abandonar el proyecto hace aumentar su valor de desecho, es posible encontrar un punto donde el crecimiento de este beneficio sea menor que la tasa de retorno exigida por el inversionista. Cuando eso sucede, se hacer recomendable su liquidación, ya que los recursos generados de está forma podrán ser probablemente destinados a otro proyecto que rente, a lo menos, lo exigido por el inversionista, o incluso repetir la inversión en otro proyecto igual. En otras palabras, la postergación en un año del momento de poner término al proyecto puede tener un valor actual neto incremental negativo respecto de la no postergación, aunque ambos valores actuales netos sean positivos.

La teoría ofrece tres formas para determinar el momento óptimo de la liquidación de un proyecto: los modelos de Fischer, de Faustmann y de Boulding. La diferencia que se observa entre ellos radica en el supuesto de reinversión que asumen para los recursos generados por el proyecto.

El modelo de Fischer determina el momento óptimo de liquidar la inversión conforme al supuesto de que el proyecto finaliza con la venta del producto y, por lo tanto, no supone la posibilidad de repetirlo. De esta forma, estima que los recursos liberados se reinvertirán a la tasa de costo de capital de la empresa; es decir, en proyectos con VAN igual cero. Según este supuesto, el óptimo se encuentra en el punto donde se maximiza el VAN del proyecto único.

#### Ejemplo 11.5

En un proyecto para plantar árboles, suponga que es posible esperar un valor de desecho del bosque, en función del año en que se corte, como el que se muestra en el siguiente cuadro, en el cual se agregó la variación porcentual anual del valor de desecho:

and order 0 1 2 3 4 5 6 7 8 (Analynczysta – Lalet – 1923), Arab Arab Arab (2013), Lautyc (2013), Arab Arab (2015) Vancontana (1982) 2019 165 - 120 - 101 - 120 - 120 - 120

Como se puede observar, el valor de desecho del proyecto crece mientras más se demore el corte de los árboles, aunque el aumento se logre a tasas decrecientes. Si se calcula el valor actual neto del único flujo relevante para evaluar el proyecto de cortar los árboles en distintos años (su valor de desecho<sup>5</sup>), se tendrían los siguientes resultados a una tasa de descuento del 10%:

Nótese que la inversión inicial es irrelevante para el análisis si se consideran como proyectos distintos a la posibilidad de corte en diferentes años, por cuanto la inversión es similar para todos ellos, tanto en el monto como en el momento en que og men.

**Physical Pressure Product** 

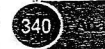

### $\frac{1}{2}$  0. 1. 2. 3. 4. 5 6. 7. 8  $A(t) = 56276$   $A(254 - 3655)$   $A(354 - 3677)$   $A(352 - 3352)$

De acuerdo con lo anterior, el momento óptimo para liquidar el negocio se logra el quinto año, porque es cuando se obtiene el máximo valor actual neto. Como se puede observar; en el sexto año el valor del proyecto aumenta, respecto al quinto, en sólo 8,3%, siendo este incremento inferior a la rentabilidad del 10% exigida anualmente a la inversión.

. : i I : \_.

La inversión, entonces, deberá ser liquidada en aquel número de años en que se logró, por última vez, obtener un valor de desecho que crezca a una tasa superior a la tasa de costo de capital de la empresa. Esto es:

TTS See

**AVAN** 

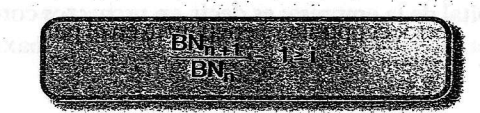

Si el proyecto fuese de crianza y engorde de animales, se deberá considerar el flujo. de costos anuales incrementales en el cálculo del VAN para distintos momentos de liquidación de la inversión.

Por ejemplo, si se evalúa la conveniencia de hacer engordar al animal por cuatro años en vez de tres, los primeros tres años son irrelevantes para la decisión. Por lo tanto, se deberá considerar como el valor de desecho del animal, por un lado, y al mayor costo del engorde del cuarto año, por otro.

El modelo de Fischer, como se mencionó antes, supone que la mejor opción de reinvertir los recursos generados por el proyecto está reflejada por la tasa de costo de capital del proyecto. Si la posibilidad de reinvertir en replantar los árboles es cierta, entonces una parte del VAN del proyecto<sup>6</sup> (o su valor de desecho actualizado) podrá ser invertida a una tasa superior a la del costo de capital, posibilitando un nuevo VAN positivo. Se supone que la diferencia entre el valor actual del valor de desecho y la nueva inversión es invertida en otro proyecto a la tasa de costo de capital de la empresa, lo

que por definición da un VAN igual a cero.<br>El modelo de Faustmann, por otra parte, supone que el proyecto se puede repetir indefinidamente. Es decir, que en un proyecto forestal, por ejemplo, es posible

reforestar después de haber cortado los árboles, lográndose un proyecto con igual perfil de costos y beneficios; o que cuando se vende el ganado adulto en un proyecto ganadero se compra la misma cantidad de animales jóvenes para obtener un crecimiento de la masa ganadera, costos e ingresos, similares a los obtenidos con el primer grupo. tie infinita de proyectos que se repiten cada n años. Por lo tanto, si se calcula el valor Al poder repetirse el proyecto en forma indefinida, su VAN se transforma en una anual equivalente del VAN se obtiene el flujo equivalente anual de una perpetuidad. Como el valor actual de un flujo uniforme perpetuo se calcula por:

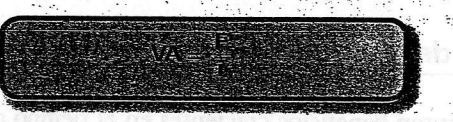

 $\frac{1}{2}$ 

t<br>t

y el valor anual equivalente a n períodos de un valor actual se calcula como:

 $\epsilon$ , el valor actual neto del flujo perpetuo de valores anuales equivalentes resulta de aplicar la siguiente expresión:

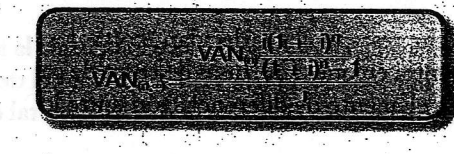

:::: Donde VAN<sub>re</sub> representa el valor actual neto de un proyecto a n años, repetido a infinito, y VAN<sub>IO</sub> el valor actual neto de un proyecto único a n años. De esta ecuación se deduce que:

Para determinar el momento óptimo de liquidar un proyecto que se puede repetir indefinidamente en el tiempo, se calcula el mayor VAN de entre todas aquellas opciones que se identifican en función de vidas útiles distintas.

#### Ejemplo 11.6

 $\sim$  .

;:.

i,'st::t.i  $\cdot$  t- $\frac{1}{2}$ 

Si se busca determinar el momento más conveniente de vender un producto que mejora con su maduración y se sabe que las opciones son hacerlo entre cinco y ocho años, se debe buscar el VAN\_ para los distinto valores que tome n entre cinco y ocho años. Esto se aprecia en la siguiente tabla:

Se reinvertirá el equivalente al total de la inversión. Como el proyecto anterior tuvo un VAN positivo, la inversión requerida en repetir el proyecto es inferior al valor actual del valor de desecho logrado en su liquidación.

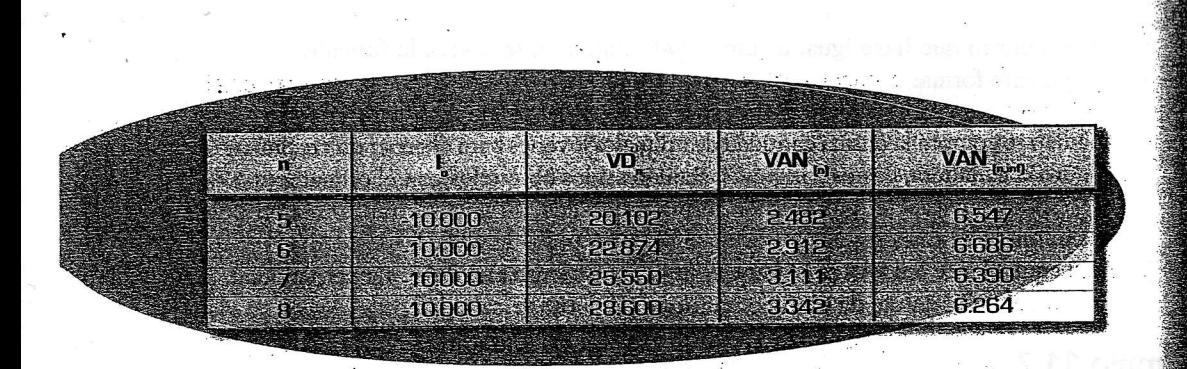

Como se puede observar, aunque el mayor valor actual neto de una sola producción, VAN<sub>m</sub>, se logra añejando el producto ocho años por el mayor precio que se le puede sacar en el momento de su venta (si no se repitiese el proyecto, como postula el modelo de Fischer), lo que más le conviene a la empresa en una proyección de largo plazo, según el modelo de Faustmann, es liberar los recursos físicos y monetarios cada seis afios, para repetir antes el proyecto.

De acuerdo con esto, el máximo VAN de replicar la inversión a infinito se logra adelantando el momento de renovación del proyecto, lo que explica por qué el momento 6ptimo que resulta de aplicar el rnodelo de Faustrnann rezulta inferior al de Fischer. La explicación racional de que empresas similares decidan "cortar los árboles" con distintos años de antigüedad se encuentra en que tiene tasas de costo de capital diferentes.

Por otra parte, existe otro elemento de diferenciación entre los modelos expuestos. En un proyecto forestal, por ejemplo el valor de la tierra es irrelevante para la decisión, por cuanto en todos los casos se debe invertir la misma cuantía de recursos en comprarla. Sin embargo, el valor de la tierra sí es relevante en el modelo de Fisher, por cuanto se incluye en el valor de desecho y, aun cuando se puede tener el mismo valor nominal, si el proyecto se liquida cada cinco, seis o más años, hace variar su valor actual y por lo tanto, su valor equivalente anual. El método de Faustmann, por otra parte, al hacer repetitivo el proyecto al infinito, hace que el valor actual del valor del terreno, incluido en el valor de desecho cuando  $n = \infty$  sea igual a cero, no siendo relevante si se reinvierte cada cinco, seis o más años.

El modelo de Boulding, por último, postula que el momento óptimo de liquidar la inversión está dado por aquel plazo que maximiza la TIR del proyecto; o sea, supone que todo el valor de desecho del proyecto se reinvierte a la misma TtR. '

La situación donde este supuesto es válido se produce cuando es posible ampliar el proyecto. Por ejemplo, cuando por restricciones presupuestarias se plantó sólo una parte de la tierra disponible, los excedentes ocasionados por el proyecto, así como cualquier otro recurso que se obtenga, deberían ser invertidos en la opción más rentable.

@6mo seflala Guti€rrez?, "la posibilidad de aumerrtar lasuperficie plantada es tambi6n iriejor que replantar la misma superficie, por lo que el n de Boulding es inferior al n de

 $\frac{1}{3}$  Esto se explica porque mientras los modelos anteriores suponen que los excedentes se reinviertan a la tasa de costo de capital (aquéllos no reutilizables en el proyecto en el modelo de Faustmann), el de Boulding plantea la posibilidad de reinvertirlos en un proyecto similar y, por lo tanto, de igual tasa interna de retorno.

### **Deregninación del tamaño optimo**

La determinación del tamaño de una inversión se relaciona con las proyecciones sobre tendencias de la demanda del producto generado con el proyecto.

El cálculo del tamaño óptimo de un proyecto busca determinar, al igual que en los the cases anteriores, aquella solución que maximice el valor actual neto de las opciones en el análisis de un proyecto. Dos factores son determinantes en este caso: la relación precio-volumen, por el efecto de la elasticidad de la demanda; y la relación costo-volumen, por las economías y deseconomías de escala que pueden lograrse en el proceso productivo.

La relación entre capacidad y costos de producción afectará la selección de la tecnología y del proceso productivo. En algunos casos, por estrategias de mercado que buscan generar barreras a la entrada de nuevos competidores, se podrá optar por un diseño de planta con capacidad de producción superior a la requerida en el corto plazo. El conocimiento futuro de la demanda esperada podrá justificar económicamente una capacidad instalada ociosa inicialmente. Otra opción será realizar las investigaciones : por etapas, especialmente en proyectos en los que se conoce el nivel de demanda actual,<br>; pero son inciertos los niveles futuros, ya sea por la ágil reacción de los competidores por etapas, especialmente en proyectos en los que se conoce el nivel de demanda actual, en el mercado donde se inserta la empresa, ya sea por el continuo avance tecnológico en el sector industrial pertinente.

'El criterio que se emplea en este cálculo es el mismo que se sigue para evaluar el proyecto global y muy similar al empleado en la determinación de los momentos óptimos. Mediante el análisis de los flujos de caja de cada tamaño, se puede definir una tasa interna de retorno marginal del tamaño que corresponda a la tasa de descuento que hace nulo al flujo diferencial de los tamaños posibles de implementar. Mientras la tasa marginal sea superior a la tasa de costo de capital exigida para el proyecto, convendrá aumentar el tamaño. El nivel óptimo estará dado por el punto en el cual ambas tasas se igualan. Esta condición de cumple cuando el tamaño del proyecto se incrementa hasta que el beneffcio marginal del fltimo aumento seaigual a zu costo marginal.

at in a literal ina suita Primitia and May

GUTIÉRREZ, H., ibídem p. 136.

 $11.2$ 

En el gráfico 11.4 se pueden apreciar las relaciones entre la TIR marginal, el VAN incremental y el tamaño óptimo (To) que maximiza al VAN. 

Si se determina la función de la curva, el tamaño óptimo se obtiene cuando la primera derivada es igual a cero y la segunda es menor que cero, para asegurar que el punto sea un máximo. Si se expresa el VAN en función del tamaño, VAN(T), se podría definir la siguiente igualdad:

**WARRANGE COMMAND** 

**Alexandria** Management

an any any any any any any any

**Alustrati** 

 $-700000$   $\blacksquare$ 

 $12345676$ 

 $50.000 - 50.000 + 23.3 - 4.5 = 5.0000 + 23.3 - 4.5 = 5.0000 + 23.3 - 5.5 = 5.0000 + 23.3 = 5.0000 + 23.3 = 5.0000 + 23.3 = 5.0000 + 23.3 = 5.0000 + 23.3 = 5.0000 + 23.3 = 5.0000 + 23.3 = 5.0000 + 23.3 = 5.0000 + 23.3 = 5.0000 + 23.3 = 5.0000 + 23.3 = 5$ 

en andre production d'un propriété de la prime

TIR marginal

**CONTRACTOR** CONTRACTOR

 $-500.000$ 

300,000

100.000

 $\mathbf{a}$ 

 $\frac{1}{100000}$ 

400.000

200.000

150.000

**District of Contract O** 

50.000

 $-100.000$ 

 $20,00$   $+$ 

15.00

 $-10.00$ 

**ITER MENSER** 

(11.10)

Gráfico 11.4 elaciones entre a TIR marginal, el AN incremental el tamaño iptimo.

Para calcular el punto que hace igual a cero el VAN marginal, se deriva la función anterior de la siguiente forma:

## 西岸红  $\frac{1}{200}$ Ejemplo 11.7

المحافظ والأفعل الأرابي والمتحدث والمحافر

**Section** 

. En una planta de áridos se desconoce la capacidad que debe instalarse para maximizar los beneficios, dado que a mayor cantidad procesada se obtiene mayores beneficios, pero a un mayor costo de producción e inversión. Según el tamaño, la función de beneficios presentes netos se expresa según la siguiente ecuación, donde por cada metro cúbico adicional se debe invertir \$1:

Derivando respecto al tamaño y su implicancia en la inversión, se obtiene:

VANTE = 26742 TEL 27333 TEL 28321=01

Despejando T se obtiene que el máximo beneficio neto se logre al invertir \$65,98; es decir, se debe tener un tamaño para procesar 65,98 metros cúbicos de material, y así maximizar los beneficios del proyecto.

El mismo resultado se obtiene si se analiza el incremento de VAN que se logra con aumentos de tamaño. En el gráfico 11.4, el VAN se hace máximo en T<sub>o</sub>, el VAN incremental es cero (el costo marginal es igual al ingreso marginal) y la TIR marginal es igual a la tasa de descuento exigida al proyecto. Aunque lo anterior puede facilitar la comprensión de alguna relación de variables y clarifica hacia dónde se debe tender en la búsqueda del tamaño óptimo, en la práctica este procedimiento pocas veces se emplea ya que, como el número de opciones posibles es limitado, resulta más simple calcular el valor actual neto de cada una de ellas y elegir el tamaño que tenga el mayor valor actual neto asociado. En los casos donde se encuentren variaciones continuas en el tamaño, como por ejemplo en un oleoducto, se pueden expresar tanto la inversión como los beneficios netos en función del tamaño y derivar la función, tal como se explicó anteriormente.

Anystischen weiser sich ein Aufleren

. En proyectos donde los costos vinculados al tamaño aumentan a tasas crecientes pero los beneficios lo hacen a tasas decrecientes, el tamaño óptimo está dado por el punto donde los costos marginales de crecer se igualan con sus beneficios marginales.

Como se observa en el gráfico 11.5, en To se maximiza la diferencia entre beneficios y costos o, lo que es lo mismo, se obtiene el máximo beneficio neto<br>'''

El hecho de que los beneficios crezcan a tasas marginales decrecientes, mientras que los costos se incrementan a tasas marginalmente crecientes, determina que en algún punto los beneficios se incrementen menos que los costos.

Nótese en el gráfico que, desde el tamaño T<sub>o</sub> hacia T<sub>1</sub>, siempre los beneficios son mayores que los costos, haciéndose cero la diferencia en T1. Esto indica que hasta ese punto es posible obtener utilidades, pero siempre menores que las posibles de obtenero en un tamaño To-

De esto se concluye que el tamaño óptimo del proyecto, desde una perspectiva exclusivamente económica, se logra donde los costos marginales se igualan con los beneficios marginales y, por otra parte, que es posible optar por un tamaño superior al del punto óptimo, basado en consideraciones estratégicas de negocio, por ejemplo, y obtener utilidades, aunque inferiores a las del tamaño To, siempre que sea inferior al  $de T<sub>1</sub>$ .

between duft is contributed

**TAMAN** 

**AMAÑO** 

ráfico 11.5 stos, beneficios tuTridades

Las relaciones expuestas se observan claramente en el gráfico anterior, donde se muestran las vinculaciones entre costos, beneficios, costo marginal, beneficio marginal **v** beneficio neto.

Este último toma el valor cero cuando los costos totales son iguales a los beneficios rotales.

#### Determinación del tamaño óptimo  $11.2.1$ en un proyecto con demanda creciente

Al analizar las variables determinantes del tamaño del proyecto, el comportamiento de la cantidad demandada tiene un fuerte impacto en Ia soluci6n 6ptima, tanto por iincidencia en la magnitud de los costos de operaci6n e ingresos de venta defproducto como por posibles economías o deseconomías de escala insertadas en una situación dinámica en el tiempo.

Al estar en presencia de un mercado creciente, las economías de escala toman más nde para que pueda responder a futuro a ese crecimiento del mercado, u otro más importancia, ya que se deberá optar por definir un tamaño inicial lo suficientemente pequeño pero que se vaya ampliando de acuerdo con las posibilidades de las escalas de producción. El primer caso obliga a trabajar con capacidad ociosa programada, lo que puede ser una opción atractiva para la empresa frente a la segunda, que hace necesario ademds de evaluar la conveniencia de implementar el proyecto por etapas, se deba definir cuándo se debe hacer la ampliación.

Generalmente, la cantidad demandada del producto que elabora la empresa crece diferentes de las posibles de implementar para enfrentar el aumento en las capacidades de planta, lo que obliga a elegir entre dos estrategias opcionales: satisfacer la demanda con excedentes o hacerlo deficitariamente. En el primer caso se estará coptando por trabajar en niveles de producción inferiores a los permitidos por la capacidad de planta, mientras que, en el segundo, por dejar de percibir beneficios que ocasionaría la opción de satisfacer toda la demanda.

 $\S$ El siguiente ejemplo expone el procedimiento de análisis de las diferentes opciones de tamaño frente a una demanda creciente en el tiempo.

independent of the construction of the construction of the construction of the construction of the construction of the construction of the construction of the construction of the construction of the construction of the con

RAD LENGTH AND CONTRACTOR CONTRACTOR

#### Eiemplo 11.8

**Opción** 

Suponga que en un proyecto se estima la siguiente proyección de demanda para los próximos diez años:

i india katika matang katika sa matang katika katika na katika ng

Para enfrentar esta demanda, existen en el mercado tres altemativas capaces de producir 2.000, 3.600 y 4.200 unidades anuales y que tienen un valor de \$60.000, \$100.000 y \$120.000, respectivamente. Todos los equipos tienen una vida util real de diez años y se deprecian contablemente también en diez años. Su valor de desecho se calcula por el método contable. El precio de venta estimado para el producto que se elaboraría es de \$60 por unidad para cualquier volumen de produccións La tasa de impuesto a las utilidades es de 17%. Los costos fijos y variables de cada opci6n son:

**Costo variable (S)** 

Costo fijo (S)

\$1369.0

**Cand** 

 $-13000$ 

Con la primera opción se podrá producir como máximo hasta 2.000 unidades anuales obteni€ndose el siguiente flujo de caja, donde la rentabilidad resultante para una de costo de capital de 12% es de \$34.088.

street die vire scheraler vire vire 159000 103000 PUDOS 20000 24000 PRODUCT 20000 120000 12000 24.000 (BOD) BROTE BROTEGICAL BROTEGICAL 79251  $= 9800$ skon skon skon gebo skon skon geom gebo šiotos s **Electe**  $25000$ RENDER SENDER START RENDER START **Lector**  $-601$ e<br>Fransö Neiste: ANDIA ACCOUNT AGAINST AGAINST Aladian Alayona Maring 2012 2721 2721 2720 2720 FM 3  $12721 - 4721$ <u> 1005: Javai Akvai Sevan Sevan Akvas Akvan Tekan</u> taggi dintry with forth with dinny with white with the 15910. en fin COUD GRADE GRADE REED (1920) 19280 (19280 19280 19280 19280

Producció

hore os **Costovanable** 

机转弯的

**Ship Alask** 

de lan

Depreciacio

Inversión

34,088

 $37,170$ 

**Flujo VAN** 

Production

**Creative Fact** 

**HATCH** 

 $71.77234$ 

Oriethia

Depreciación

**Flujo** 

**VAN** 

**Bangaran Mar** 

Si se optase por la segunda opción, se tendría más capacidad ociosa los primeros peio permitiria producir y vender m6s a futuro. El flu;o de caja y Ia rentabilidad de esta opción son:

rdni Asi sap srqinsis <sub>er</sub>t omand leb z<sub>i</sub>l s

flere Mar Blir verdighete derr 331597 tini i s antini stilin i santo i sporti stilini sa stilini sa stilini s ENDE ERDEZKAD SKODO KATOLIKA ZA PODA KATOLIKI SA ako ako administrati aministrati ako duction about subcentral delegations seguito seguito spages (par 46511 sein aktor zotti zzeni zzeni zzeni ezeri zzeni zwa šalo. 4889 2898 32420 2464 2464  $2000 - 21541$ 864164  $5.395$ REST. -22659 22659 1919 9 9 9 strici re subject due stations station **RODOL ROOM** NUCL Inersión 100000

10000 (600 SPS) 240-2 State S-6-2 SPS) S2659 S2659 S2650

13 4 5

Con la tercera opci6n se logra atender siempre la demanda esperada. Aunque con mayor capacidad ociosa en los primeros años, la posibilidad de atender a toda la demanda la hace ser la más rentable, como se observa en el siguiente flujo de caja, para una tasa de descuento del 12%:

 $\frac{1}{1}$   $\frac{1}{2}$   $\frac{3}{3}$   $\frac{4}{5}$   $\frac{5}{5}$   $\frac{6}{7}$   $\frac{7}{1}$   $\frac{8}{7}$ 1990) 1990 21990 31991 31991 49991 49991 49990 49990 4000 - 11000 - 11000 - 161000 - 161000 - 226100 - 246100 - 240000 - 240100 - 240100 - 240000 192819 - 122300 161.000 124.000 134.000 134.000 134.000 134.000 134.000 **zierdsh** 48800 SK100 SK1000 SK100 SK100 SK100 SK100 SK100 SK100  $-126665$ sero sero pro poo por sero poo poo sero sero  $42600$ 2000 1200 22500 32000 3500 35000 35000 35000 35000  $240001$  $-1.701$ 31/00 330 44310 22235 26360 22030 23030 23030 23030 23030 12000 12000 12000 12000 12000 12000 12000 12000 12000  $12000$  $420,000...$ 120.000 3700 13.600 26.110 34.225 36.560 41.050 41.050 41.050 41.050 41.050

Aunque de las tres opciones analizadas la última es la que aporta la mayor rentabilidad, todavía quedan muchas otras opciones que se deben evaluar, como, por ejemplo, la cuando el nivel de actividad se aproxime a la demanda ya estabilizada, tal como se opción de comprar la primera tecnología para los primeros años y adicionar otra similar muestra a continuación:

#### $\frac{1}{2}$  (b)  $\frac{1}{2}$  (c)  $\frac{1}{2}$  (c)  $\frac{1}{2}$  (c)  $\frac{1}{2}$  (c)  $\frac{1}{2}$  (c)  $\frac{1}{2}$  (c)  $\frac{1}{2}$  (c)  $\frac{1}{2}$  (c)  $\frac{1}{2}$  (c)  $\frac{1}{2}$  (c)  $\frac{1}{2}$  (c)  $\frac{1}{2}$  (c)  $\frac{1}{2}$  (c)  $\frac{1}{2}$  (c)  $\frac{1}{2}$  ( 1990 - 1990 - 1990 - 1990 - 1990 - 1990 - 1990 - 1990 - 1990 - 1990 - 1990 - 1990 - 1990 - 1990 - 1990 - 1990 Skini sklini delm nem semi tem delm semi delin sklin 3.000 - 10.00 - 130.00 - 130.00 - 40.000 - 40.000 - 40.000 - 44.000 - 44.000 - 44.000 - 44.000 - 44.000 - 44.000 -2010 - 2010 - 2020 - 2020 - 309 - 2030 - 2030 - 2030 - 2040 - 2050 230 - 1025 - 1026 - 1228 - 1339 - 1339 - 1339 - 1339 - 1340 - 1359 ison ison ison kan zenn einn einn seinn einn ein 459.000 - 1990 - 1990 - 1990 - 1990 - 1990 - 1990 - 1990 - 1990 - 1990 - 1990 - 1990 - 1990 - 1990 - 1990 - 1 e Golador 24,000 . 60,000, 5170 16,451 19280, 40,721 45698 49,520 49,520 49,520 48,520 72,520

78,484

arado Antares

 $\mathbb{R}^n$ . De lo anterior se deduce que, cuando se enfrenta una demanda creciente, no existe un tamaño de planta óptimo, ya que es posible definir, en la formulación del proyecto,<br>una estrategia de crecimiento. una estrategia de crecimiento.

De acuerdo exclusivamente con consideraciones de tipo económico como las empleadas en el cálculo anterior, la opción tecnológica más conveniente es la B, por tener el<br>mayor valor actual neto comparativo.

Como se ha mencionado reiteradamente en las páginas anteriores, estos procedimientos proporcionan, a quien deba tomar la decisión una base de información que debe ser complementada con otros antecedentes de carácter no económico como, por ejemplo, la estrategia de negocios de largo plazo de la empresa o el plan de desarrollo integrado de todas sus divisiones.

Una posibilidad más para buscar el tamaño óptimo de un proyecto es optar por invertir en dos tecnologías: una pequeña para enfrentar el volumen de operación de los primeros años y otra mayor que sustituiría a la primera, para adecuarse a los niveles de operación de los años futuros.

 $\mathbb{R}$ . Con una estrategia como esta, la empresa minimiza las capacidades ociosas, aunque ·ágrega el costo propio de un reemplazo que se hace necesario para adecuarse a nuevos niveles de producción, más que para enfrentar la obsolencia de los equipos. Sin émbargo, proporciona la oportunidad de que si el proyecto no muestra resultados satisfactorios, el abandono sea menos costoso que si se debiera hacer con una tecnología mayor.

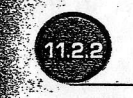

#### Determinación del tamaño óptimo de un proyecto con demanda constante

Una situación diferente de la anterior se presenta cuando se enfrenta una demanda constante. En este caso, la opción que exhiba el costo medio mínimo será la que maximice el valor actual neto, ya que se supone que los beneficios son constantes cualquiera sea la configuración tecnológica que logre satisfacer el nivel de demanda que se presume dado. Esto se calcula por:

 $\mathcal{M}(\mathbf{V},\mathbf{U},\mathbf{U})=\sum_{i} \mathcal{M}(\mathbf{U}_{i},\mathbf{U})\mathcal{M}(\mathbf{U})$ 

Donde p representa al precio del producto por vender, q<sub>o</sub> la cantidad demandada anualmente (fija y conocida),  $I_0(T_0)$  la inversión requerida para el tamaño T<sub>0</sub> y C<sub>0</sub> (T<sub>0</sub>) el costo de operación anual para el tamaño To-

**Infactured** 

versión

υjο

ΔN

alor de desecho

reciación

rsión

 $40755$ 

if

· Si se convierte la inversión en un flujo anual equivalente, CAEI (costo anual equivalente de la inversión), la ecuación anterior se transforma en:

(74.731

 $\text{VAV113} = \sum_{i=1}^{n} \frac{p_i}{n} \sum_{i=1}^{n} \frac{p_i}{n} \sum_{i=1}^{n} \frac{p_i}{n} \sum_{i=1}^{n} \frac{p_i}{n} \sum_{i=1}^{n} \frac{p_i}{n}$ 

and a community of the community of

Lo que se puede formular también como:

 $\{ \{ \{ \} \} , \{ \emptyset \} \}$ 

# $\text{Var}(\mathbf{q}) = \mathbf{q} \left( \mathbf{q} - \frac{\mathbf{q}}{\mathbf{q}} \right) \sum_{\mathbf{q} \in \mathbf{q}(\mathbf{q})} \mathbf{q}(\mathbf{q})$

Donde CT es el costo total anual<sup>8</sup>.

Dado que todos los valores son constantes y conocidos, de esta última ecuación se deduce que el máximo valor actual neto corresponde al menor costo medio (CT/q<sub>0</sub>). Obviamente, al existir una demanda constante, la solución se logra tanto determinando el mínimo costo medio como calculando el mínimo costo total, lo que es lo mismo que obtener el menor valor actual de costos, VAC.

#### Ejemplo 11.9

Una empresa enfrenta una demanda constante de 4.000 unidades anuales no cubierta por trabajar a plena ocupación. Existen seis opciones de tamaño, básicas, para enfrentar un crecimiento, cuyas características son:

 $400x$  $-300$ **STOP**  $-71113 \sim$  41. **Sec. 2018**  $\mathbb{Z} \times \mathbb{Z} \times \mathbb{Z}$ avienteret:  $4, 61111$ ة 19 وليونغ **Antista Antist** 27.000 Kirinan **fensivalla** 24000 **Sanad** F 70 I an an Dùbh 31220 Gancdad 2. 200000 25000 30000 39301 32001 37001 Inversion \$ 12 学校院 Wearth 62006 7000 53000 54000  $68.00$ Valor de desecho 60000

Donde el costo total anual resulta de:  $CT = Co(T) + CAE1$ 

Una forma de resolver el problema del tamaño con que debe crecer la empresa es determinando el costo anual equivalente de cada tamaño opcional. Como los ingresos, costos fijos y costos variables están expresados por año, basta calcular el valor de la anualidad de la inversión y del valor de desecho, lo que se muestra a continuación:

an<br>Kabupatèn P

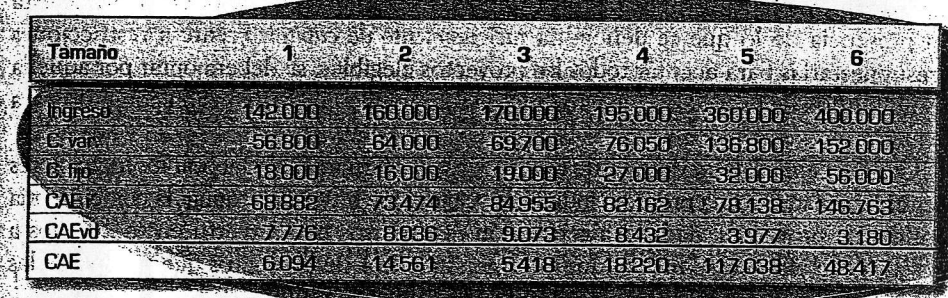

Mediante comparación de los CAE convendría claramente la opción 5. Nótese que para atender la demanda de 4.000 unidades también se deberían evaluar las posibilidades de combinar opciones como, por ejemplo, dos máquinas de tamaño 2 o una máquina 4 con otra 2, etc.

A la misma decisión conduce la ecuación 11.14, donde reemplazando se obtiene, por ejemplo para el tamaño 5, lo siguiente:

 $\text{VAV}(\mathbf{u}) = 3.600 \, \left( 100 \, \frac{242.95}{3300} \right) \sum_{i=1}^{N} \frac{1}{(i-1)(i)!} = 674.627$ 

Aplicando la ecuación a los restantes tamaños, se obtienen los siguientes VAN:

VAN START STEER ALS AND THE CHIEF.

 $3 - 4$ 

1913-75%

Anything and weapons required and also

 $(355)$ 

**PALTOR** 

#### Selección optima de proyectos con racionamiento de recursos

Cuando los recursos disponibles no son suficientes para poder invertir en todos aquellos proyectos que muestran un valor actual neto igual o mayor que cero, se está en presencia de lo que se denomina racionamiento de capital. Frente a restricciones presupuestarias para aceptar todos los proyectos elegibles, se deberá optar por aquella combinatoria de proyectos que maximice la rentabilidad de la inversión conjunta para la empresa.

Como se expuso anteriormente, existen variadas formas para elaborar los indicadores de rentabilidad de cada proyecto individual. Cuando se busca determinar la combinatoria óptima de proyectos, dada una restricción de recursos para invertir en todos ellos a la vez, debe elaborarse un ranking (u ordenamiento) de proyectos que jerarquice las inversiones en función de los indicadores relevantes de rentabilidad.

#### Ejemplo 11.10

**THE** 

Una empresa ha identificado los siguientes siete proyectos cuyos flujos de caja se resumen en la tabla 11.4.

 $-400$ 1900 11560 **tinn** 211  $-100$ 540  $-350$ 480 32450  $397$ 420 540  $\approx 100$ 450 250 - 3 180ing 120 450 540 102 350 180  $8.3420.$  $-2300$  $450$ 540  $100<sub>1</sub>$ **kelar** ងចាប់ **A213** 540 100 450 **fark**  $33.37$  $450.$ 540  $100<sup>°</sup>$ **ABLE**  $201$ 100 HD 100

G

abla 11.4 ijos de caja de ; proyectos.

Al calcular los indicadores tradicionales de rentabilidad, se obtienen los resultados de la tabla 11.5, a una tasa de costo de capital que se supondrá del 10% real anual. man and the second community of the second control

**美国经** 

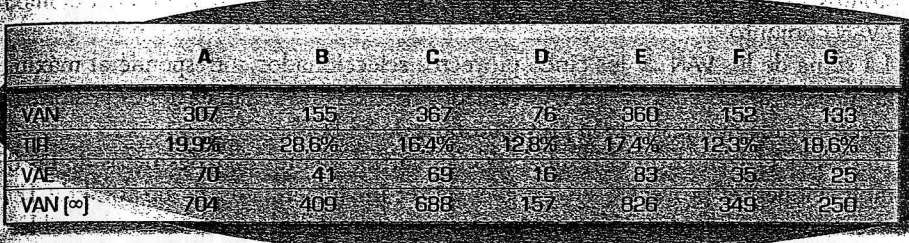

Una forma de jerarquizar proyectos se obtiene de la curva de demanda por inversión, a que los ordena de mayor a menor tasa interna de retorno. De acuerdo con los antecedentes, del ejemplo, esto correspondería al ordenamiento o ranking que se muestra en la tabla 11.6.

#### Inversión <u>Saadiidann</u> 19.9% stann.  $\approx 400$  $174$ % **CONTRACTOR Receipt Cap CONTRACTOR**  $-2200$

Debido a que todas las inversiones fueron definidas como proyectos elegibles, o sea que tienen un VAN mayor o igual que cero, todos ellos exhiben una TIR igual o superior a la tasa mínima del 10% de retorno exigida por la empresa.

Si, por ejemplo, el presupuesto disponible fuese de \$4.800, se seleccionan por este geriterio los proyectos B, A, G, E y C (en este mismo orden). Es decir, se seleccionan los proyectos de mayor a menor TIR hasta que se agote el presupuesto disponible para inversiones de capital.

Nótese que si el presupuesto fuese sólo de \$3.300, quedaría fuera del grupo seleccionado el proyecto C, a pesar de ser el que exhibe el mayor VAN.

**Utilizadas de algas podes políticas de** 

Lo anterior se explica porque lo que se busca, en definitiva, es priorizar los provectos en función de cuánto VAN aportan por cada dólar invertido en ellos. En otras palabras no importa el VAN particular de cada proyecto, sino la combinatoria de proyectos que posibilita, frente al total de los recursos disponibles para la inversión, obtener el máximo VAN conjunto.

La suma de los VAN de los cinco proyectos seleccionados corresponde al máximo valor posible de obtener de los VAN sumados de todas las combinaciones posibles de proyectos, dada una restricción presupuestaria de \$4.800°.

La tabla 11.7 muestra el resultado de sumar los valores actuales netos de las 88 combinaciones de proyectos susceptibles de ser implementadas, de un total de 127. por tener requerimientos de inversión inferiores o iguales al presupuesto disponible.

Como se puede observar, la sumatoria de los valores actuales netos de las distintas combinatorias se hace máxima con los proyectos A, B, C, E y G, tal como se dedujo del ordenamiento jerárquico basado en comparaciones de las TIR<sup>10</sup> de los provectos. Sin embargo, como se verá más adelante, esta coincidencia no se da en todos los proyectos. modificándose la selección de aquéllos que se encuentran en el margen de los menos deseables.

Una solución fácil, rápida y muy simple a este problema se logra mediante la aplicación de una función como Solver de la planilla electrónica Excel.

La hoja de trabajo tendrá seis columnas, correspondiendo las tres primeras a la información del problema: una (A) con la identificación del proyecto, otra (B) con el monto requerido de inversión de cada uno y la última (C) con el VAN individual calculado para cada inversión. Las otras tres columnas formarán parte de la hoja de cálculo: (D) para los valores que el programa modificará para obtener la solución óptima; (E) para reflejar el producto de las columnas B y D y la última para expresar el producto de C y D. En la columna D se anotarán sólo valores 1 para que la solución óptima los modifique asignando valor (0) al proyecto rechazado y 1 al aceptado, tal como se muestra en la figura 11.4, en lo que se observa que hacer todos los proyectos demandaría recursos por \$7.800 para invertir, con lo que se lograría un VAN acumulado de \$1.550,21.

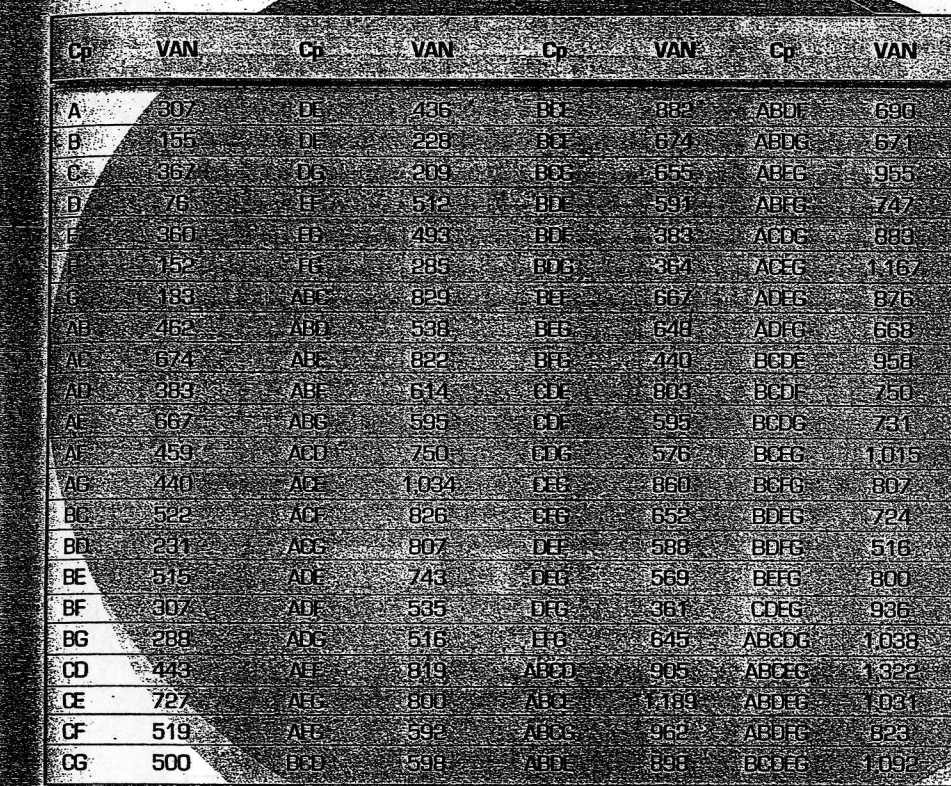

La herramienta Solver buscará la combinatoria que haga máxima la sumatoria de los VAN para una restricción de recursos de \$.4.800. Para ello, se ejecuta el mandato Herramientas/Solver, apareciendo en pantalla el cuadro de diálogo denominado Parámetros de Solver que se muestra en la figura 11.5.

Skotske skildsfallsmaar

La cantidad de combinaciones posibles está dada por la expresión 2<sup>n</sup> - 1 que, en este caso, corresponde a  $127 = 2^{6} - 1$ .

El método de comparar las TIR tiene, por su simplicidad, una gran aceptación. Si bien en el margen tiene problemas cuando la sumatoria de las inversiones no coincide con el presupuesto disponible, se ha determinado, en una serie de pruebas simuladas, que permite resultados muy similares a los de una selección óptima. Así lo demuestra el ejemplo que se utilizó en este texto.

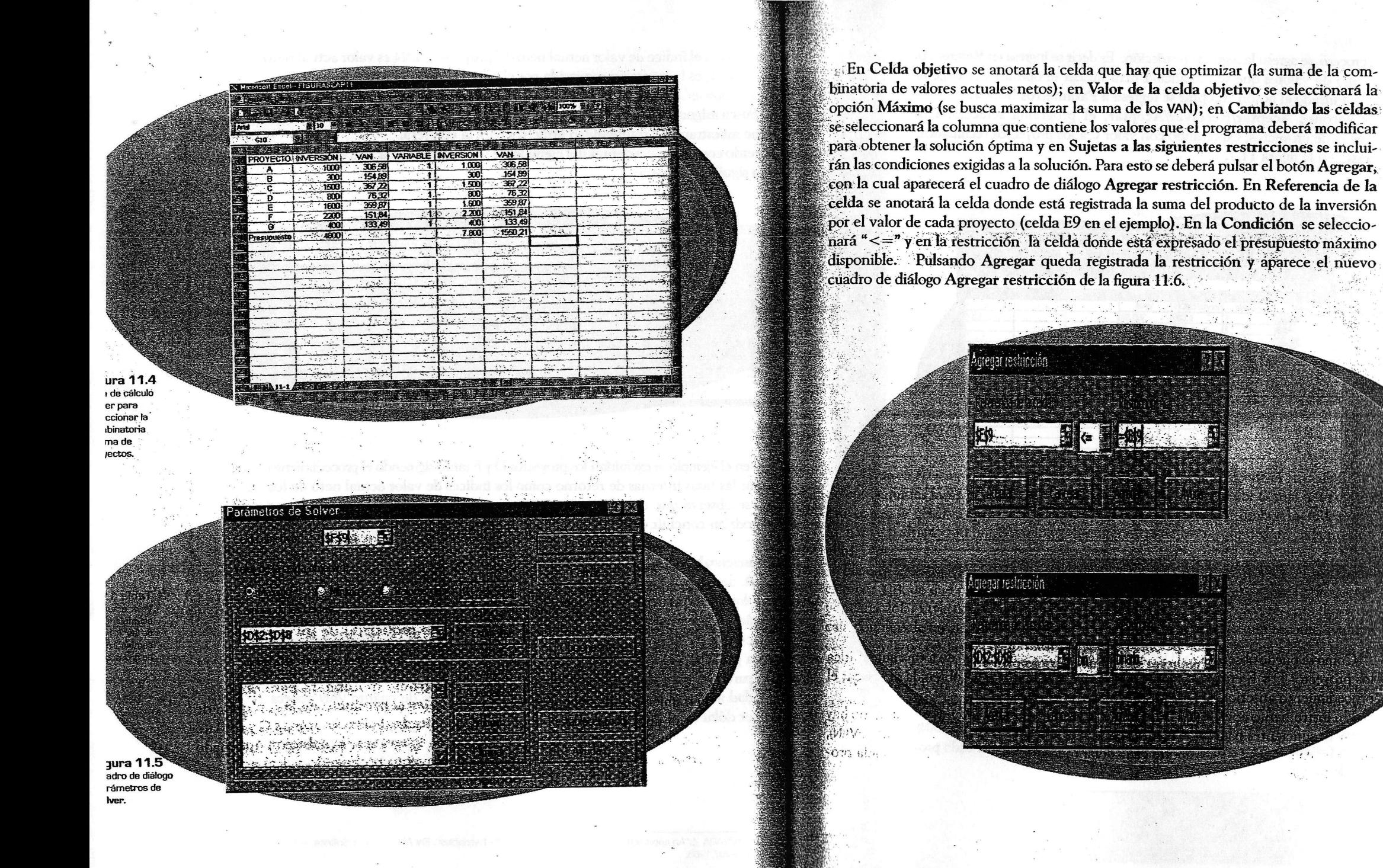

a a se porte de proven

*I That enside presence a name is a diff* 

Repitiendo el proceso, se agrega la segunda restricción. Es decir se ingresa en Referencia de la celda el rango de valores que se modificará para buscar el óptimo y se elige la Condición "bin". Pulsado el botón Aceptar se regresa a Parámetros Solver.

Pulsando los botones Aceptar/Resolver/Aceptar, el programa selecciona la combinatoria óptima de proyectos, expresando con valor 0 a los proyectos rechazados, tal como se muestra en la figura 11.7.

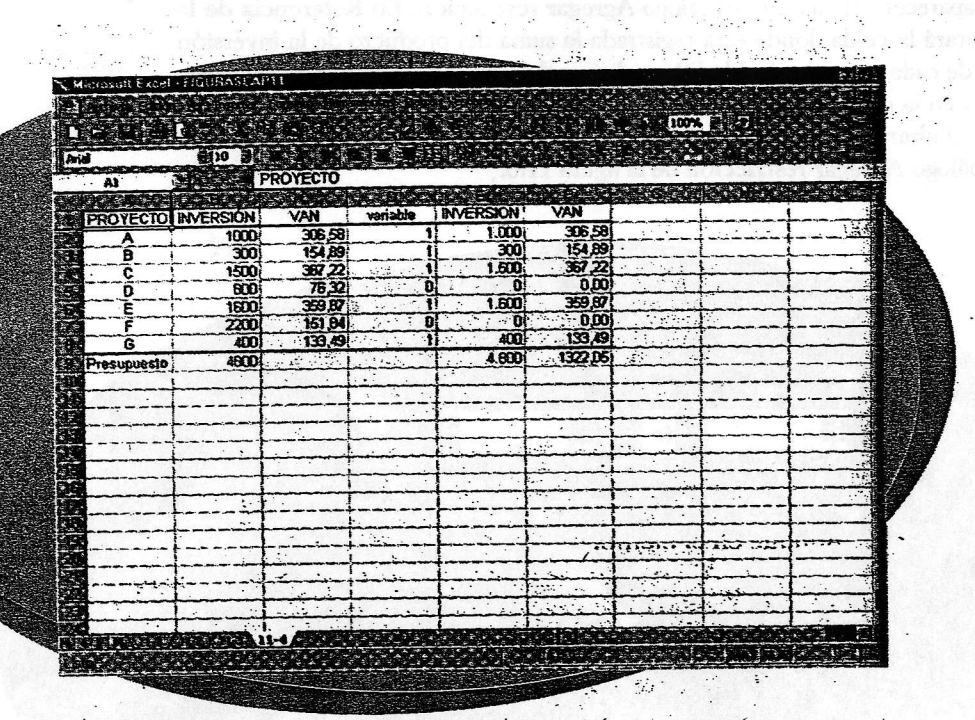

ıra 11.7 ción Solver oblema de ticción de

> Como se puede observar en la figura 11.7, el programa eliminará en forma automática los proyectos D y F, entregando una solución final idéntica a la obtenida al aplicar el procedimiento anterior.

> Un instrumento opcional para determinar qué proyectos seleccionar cuando no hay recursos suficientes para implementarlos a todos es el índice de valor actual neto (IVAN), que calcula cuánto (=VAN) aporta cada dólar invertido individualmente en cada proyecto, lo que se calcula así:

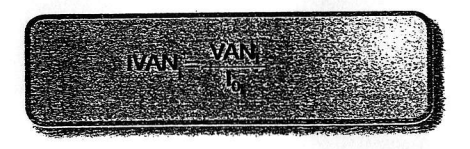

Donde IVAN es el índice de valor actual neto del proyecto j, VAN es valor actual neto del proyecto j e le es la inversión requerida por el proyecto j en el momento cero. » El IVAN es una aplicación particular del método general propuesto por Senju y Toyada<sup>11</sup>, que busca asignar óptimamente recursos insuficientes a proyectos que son indivisibles y que muestran una rentabilidad atractiva para la empresa. De acuerdo con los antecedentes del ejemplo, se puede jerarquizar los provectos por **IVAN** de la siguiente manera:

 $\mathcal{F}_\alpha$  . In  $\mathcal{F}_\alpha$  , and  $\mathcal{F}_\alpha$ 

 $1.999$ 

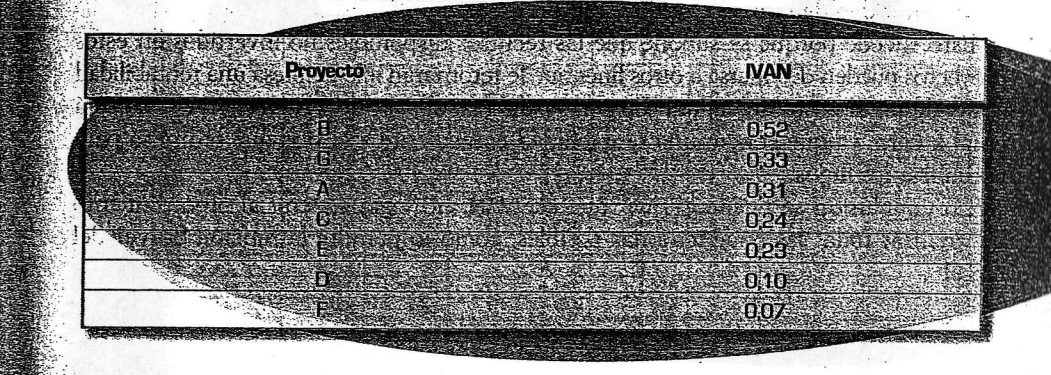

Aunque en el ejemplo se excluirían los proyectos D y F tanto siguiendo el procedimiento de comparar las tasas internas de retorno como los índices de valor actual neto de los proyectos, se observa que el ordenamiento no es el mismo por ambos métodos, por lo que se podrían concluir combinatorias diferentes de los resultados de cada uno de ellos.

El ordenamiento basado en la comparación de los NAN tiene la ventaja, sobre la comparación por TIR, de que privilegia el aporte al VAN total de la combinatoria de proyectos por cada dólar invertido en soluciones múltiples cuando el proyecto presenta flujos de caja con más de un cambio de signo. Una ventaja más del IVAN es que permite evaluar cada proyecto con tasas de descuento distintas entre ellos, con la finalidad de que se considere la posibilidad cierta de que las inversiones tengan riesgos distintos. Por otra parte, un ordenamiento por VAN, VAE o VAN(∞) tendría el error de considerar la rentabilidad absoluta entre proyectos, independientemente de cuánto VAN aporta cada uno por dólar asignado a su inversión.

SENJU, S. y. TOYADA Y. "An approach to lineal programming eith \*0-1 variables". En: Management Science, vol. 15, num 4. pp. 196-207,1968.

[gg.gm

los proyectos que se encuentran en el margen, cuando la sumatoria de sus inversiones no proyectos que se encuentam en ermangen, canno in remane El ordenamiento de proyectos por comparación de los IVAN o las TIR no es válido en presupuestario inferior a la cuantía de la inversión requerida para desarrollar el proyector siguiente del ordenamiento.

En una situación como esta, se podría lograr una combinatoria mejor si se utilizar todos los recursos disponibles, en vez de dejarlos ociosos, sustituyendo proyectos quea tienen un mejor indicador, por otros, que siendo inferiores, posibilitan utilizar una mavor cantidad de los recursos disponibles. :

Esto sucede porque se supone que los recursos disponibles no invertidos en proyectos pueden destinarse a otros fines que le retornarán a la empresa una rentabilidade equivalente al costo de capital. En otras palabras, el VAN de la inversión ociosa seras igual a cero, ya que genera una rentabilidad equivalente a la tasa que se utiliza para actualizat los flujos.

En conclusión se puede afirmar que el 'WAN, no logra superar al procedimientos de analizar todas las combinatorias posibles, como lo permite la función Solver del Excel@.

#### Ejemplo 11.11

Considere los siguientes 14 proyectos con su respectivo IVANy con unade recursos de \$75.000-

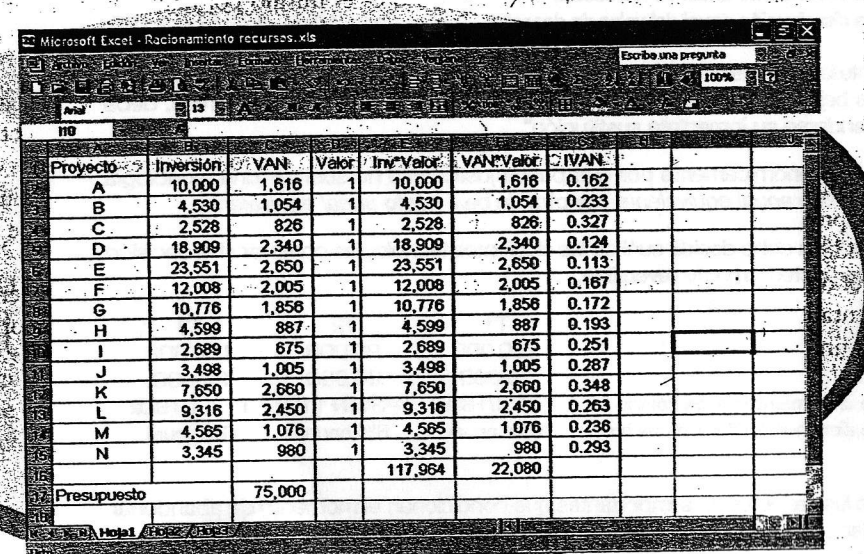

Si se eliminan los proyectos que exhiben un menor *WAN*, se observa que la solución propuesta permite obtener un VAN acumulado de \$15.474, tal como se muestra en la figura siguiente: Communication and the communication of the communication

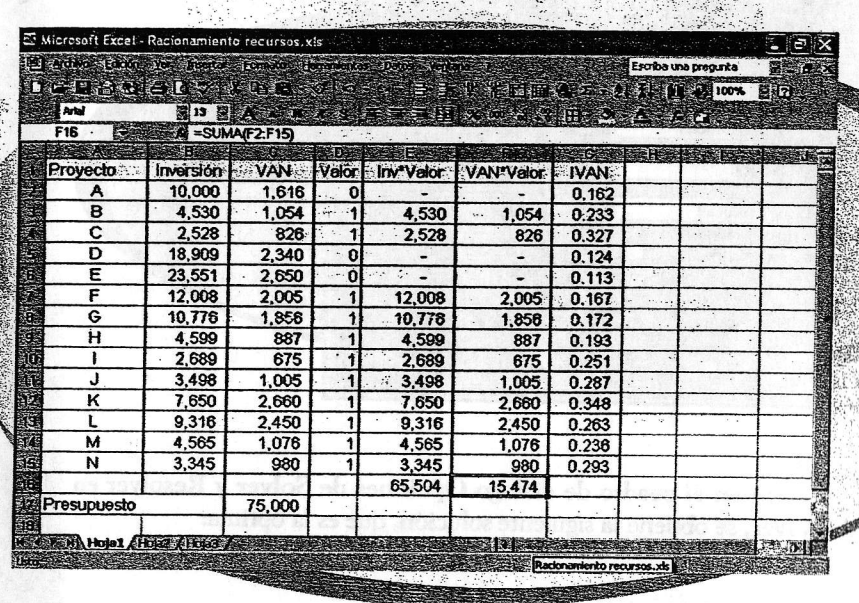

Esta solución, sin embargo, deja sin usar \$9.496. Para buscar la solución óptima se recurrirá a la función Solver del Excel. Para ello, debe considerarse que catorce proyectos denen más de 16.000 combinatorias y que el Solver está programado para hacer 500 100 iteraciones. Por tal motivo, después de dar las instrucciones en el cuadro de diálogo Parámetros de Solver debe pulsarse Opciones, para cambiar la cantidad de<br>Heraciones.

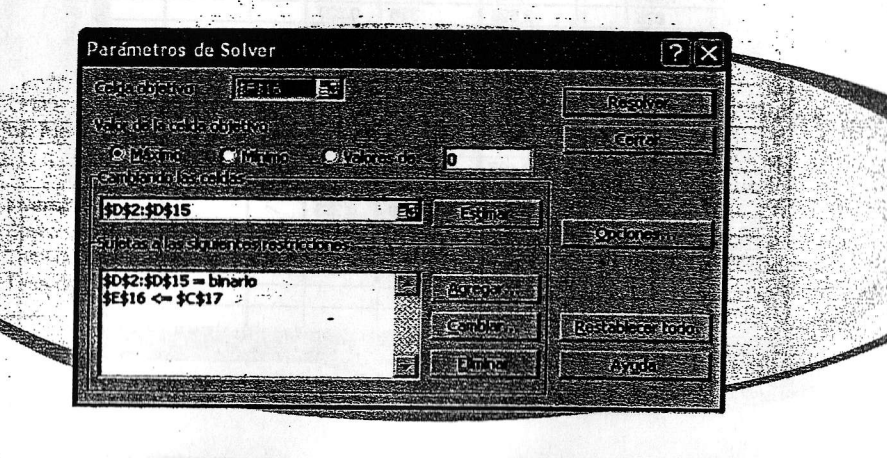

my Hire is the said secondered as an

En el cuadro de dialogo Opciones de Solver se anota 17.000 en la celda Iteraciones y 0 (cero) en la celda Tolerancia.

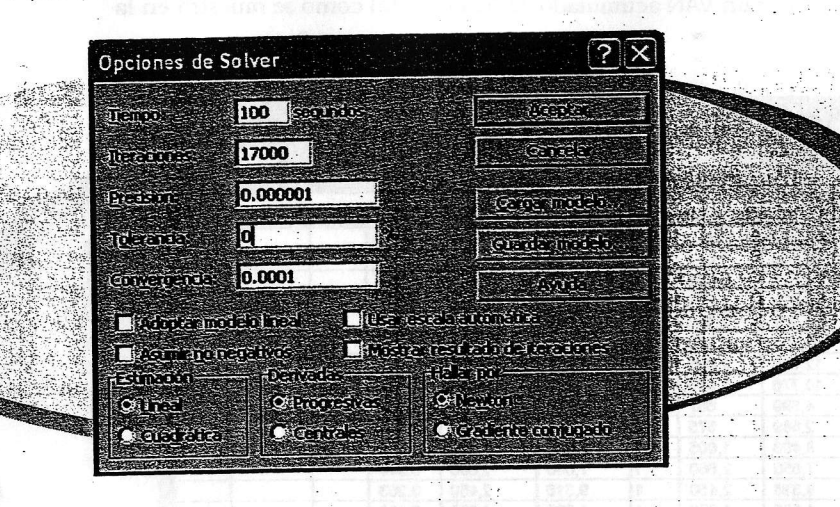

Marcando Aceptar en el cuadro de diálogo Opciones de Solver y Resolver en Parámetros de Solver, se obtiene la siguiente solución, que es la óptima:

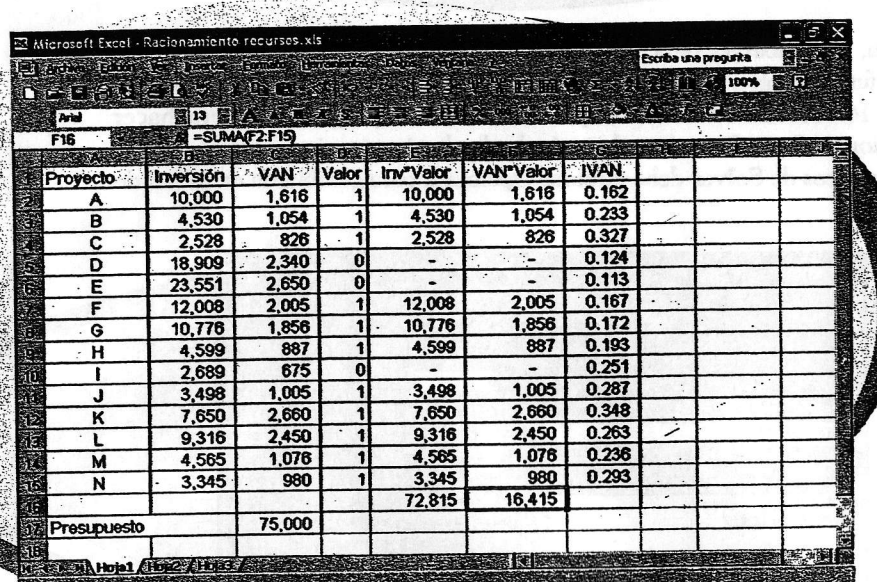

### Preguntas y problemas

 $1.1$ 

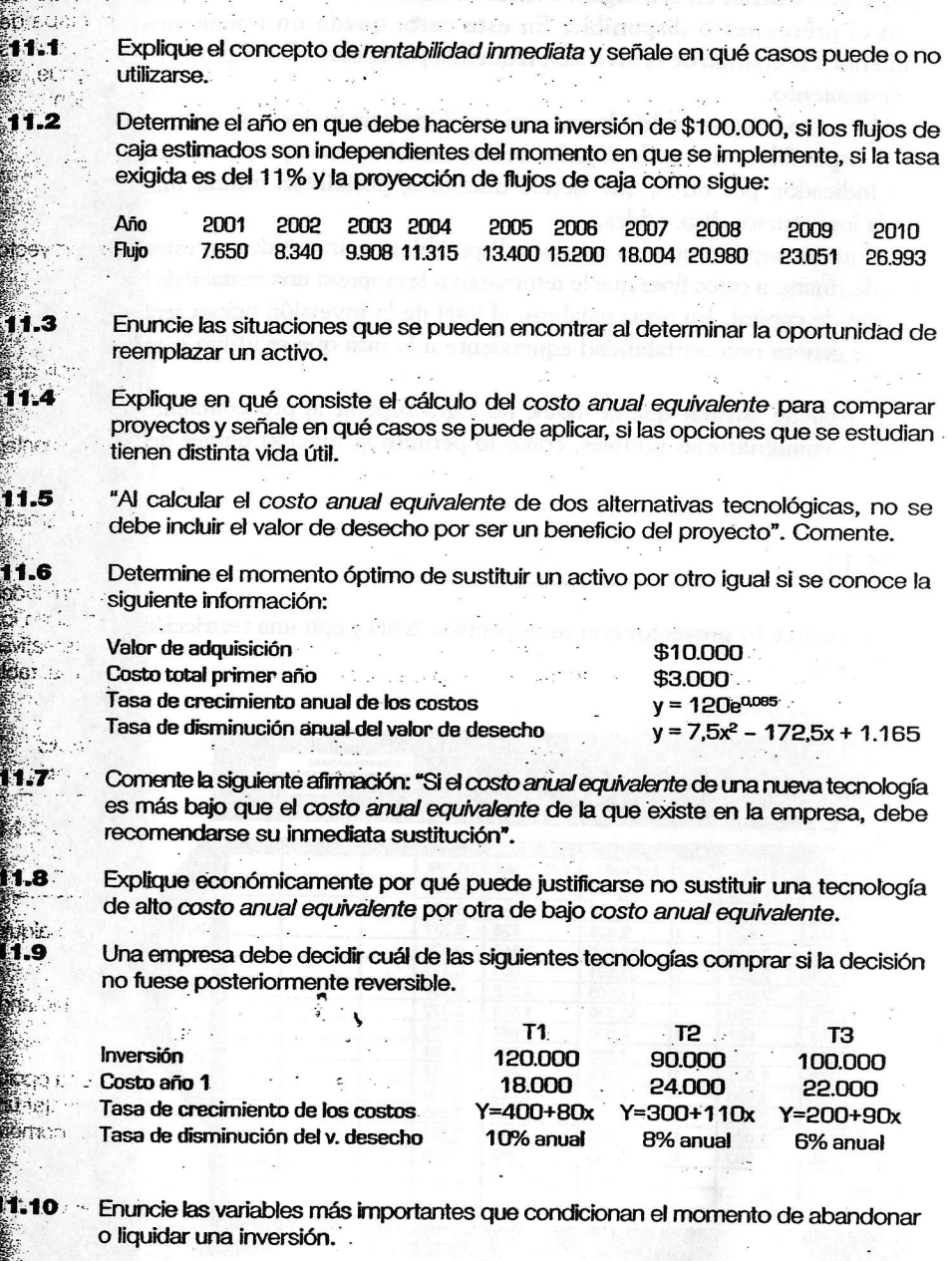

**Alove des dealers de Romue** 

367

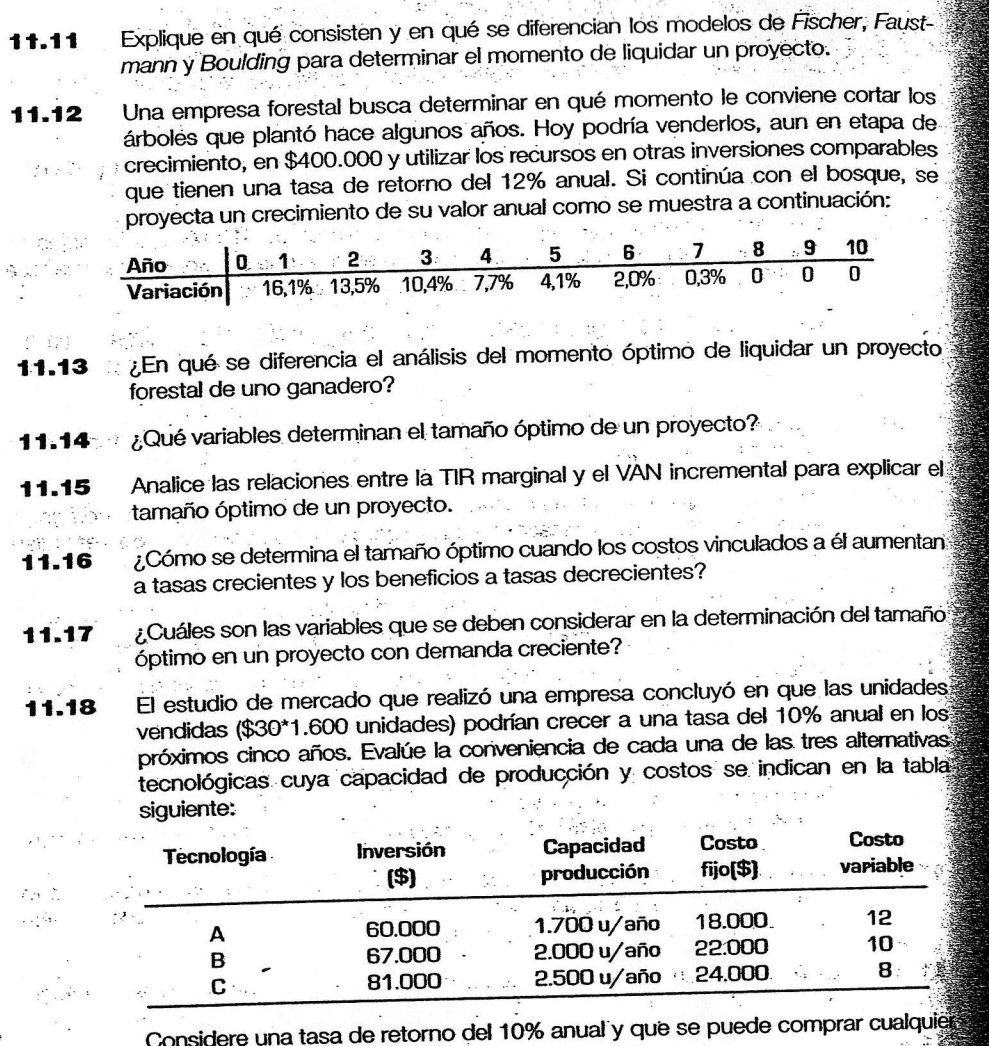

cantidad, pero sólo de una tecnología.

- "Al analizar las alternativas tecnológicas para enfrentar un proyecto con demanda 11.19 creciente, debe elegirse la que tenga el mayor VAN". Comente.
- 11.20 Comente la siguiente afirmación: "Es frecuente que las empresas elijan una opción tecnológica pequeña y programen su sustitución o agregación para enfrentar una demanda creciente, aun cuando su VAN sea inferior al de la opción de comprat una tecnología mayor y que trabaje con capacidad ociosa inicial".
- 11.21 Sxplique la principal diferencia en el análisis de la determinación del tamaño óptimo entre proyectos con demanda constante y con demanda creciente.

**Construction of the Construction** 

Una empresa ha identificado los siguientes cinco proyectos con los flujos de caja que se indican a continuación:

 $11.22$ 

 $1.23$ 

11.24

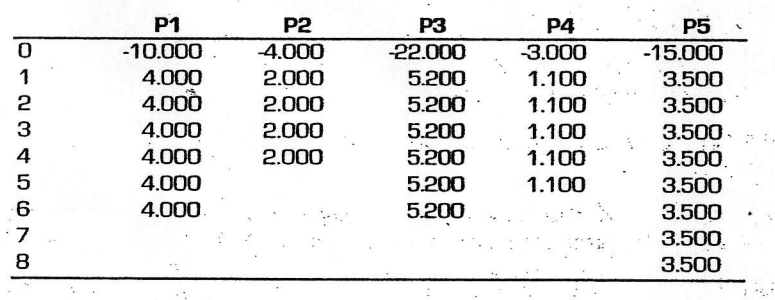

Considerando una tasa de descuento de un 10%, jerarquice los proyectos de acuerdo con los modelos expuestos en el capítulo.

Seleccione la combinatoria de proyectos que haga máxima la suma de sus VAN, si existe una restricción de capital de \$68.000, y si la inversión y el VAN de cada proyecto son los siguientes:

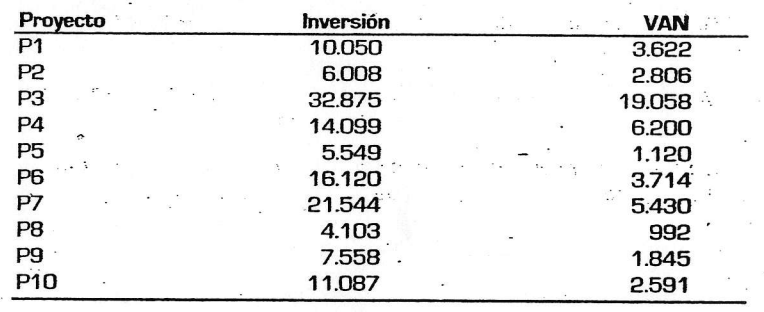

¿Qué ventajas ofrece el indicador IVAN respecto de otros para determinar la combinatoria óptima de proyectos cuando existen restricciones de recursos? ¿Es siempre el método más confiable?

. This process is the second comparison of the contract of 369